# **CasaTunesSync For ITunes Crack Free Download**

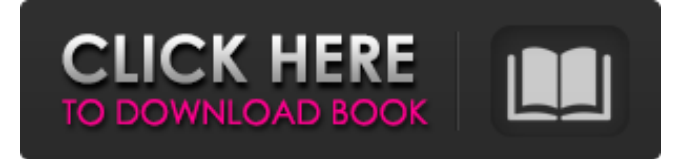

### **CasaTunesSync For ITunes Crack Free Download (April-2022)**

CasaTunesSync for iTunes is a simple to use application, designed to help you upload your music from iTunes onto the CasaTunes music server, and play it through the streamers, in every room of your house. Create playlists The synchronization process requires a few simple steps. CasaTunesSync for iTunes associates itself with iTunes and it is capable of recognizing the afferent libraries and playlists. It means that all you need to do is open iTunes, acquire your favorite songs and add them to a new or existing playlist. Simply click on the arrow next to the title of the song and add it to the available lists, or drag and drop it on the name of the desired playlist, from the menu on the left. Easy updating Once you have configured the order of the songs, you need to open CasaTunesSync for iTunes and click on the Synchronize button. The application detects the playlists available in iTunes and allows you to select those you wish to include in the song queue on the music server. As you open the application, CasaTunesSync for iTunes displays the date of the last synchronization and a detailed log of the actions or errors that occurred. You may view the status of the current session in the Details tab. The CasaTunes Library ID and name are automatically generated and displayed, along with the list of transferred items from iTunes. Custom names In order to perform the correct synchronization, you need to enter the name of your CasaTunes music server. Additionally, you can type the name of your iTunes library, the way you wish to view it on the CasaTunes managing device. Not only can you listen to your favorite music in CasaTunes, but you can also include MP4 files in the synchronization process. Requirements: v15+ CasaTunesSync for iTunes Screenshots: CasaTunesSync for iTunes Reviews: So far, so good! 4 By Timmo I like this app so far; I first tried it in 2.5.1.2, but didn't like the application as it froze every now and then. This time I used 2.5.5.2 and the app is working correctly. Thanks! Doesn't work 1 By Georg The app does not work with CasaTunes sync any longer. It created a playlist, but

#### **CasaTunesSync For ITunes Activation Key**

Create playlists on your iPod Classic or iPod Nano so that they can be accessed anywhere in the house using the CasaTunes music server. Free download CasaTunesSync for iOS from the Apple App Store. It is a simple to use application, designed to help you upload your music from iTunes onto the CasaTunes music server, and play it through the streamers, in every room of your house. Create playlists The synchronization process requires a few simple steps. CasaTunesSync for iOS associates itself with iTunes and it is capable of recognizing the afferent libraries and playlists. It means that all you need to do is open iTunes, acquire your favorite songs and add them to a new or existing playlist. Simply click on the arrow next to the title of the song and add it to the available lists, or drag and drop it on the name of the desired playlist, from the menu on the left. Easy updating Once you have configured the order of the songs, you need to open CasaTunesSync for iOS and click on the Synchronize button. The application detects the playlists available in iTunes and allows you to select those you wish to include in the song queue on the music server. As you open the application, CasaTunesSync for iOS displays the date of the last synchronization and a detailed log of the actions or errors that occurred. You may view the status of the current session in the Details tab. The CasaTunes Library ID and name are automatically generated and displayed, along with the list of transferred items from iTunes. Custom names In order to perform the correct synchronization, you need to enter the name of your CasaTunes music server. Additionally, you can type the name of your iTunes library, the way you wish to view it on the CasaTunes managing device. Not only can you listen to your favorite music in CasaTunes, but you can also include MP4 files in the synchronization process. Conclusion Customize the playlists on your CasaTunes music server, with a lightweight and witty application that enables you to synchronize the song lists from iTunes with CasaTunes throughout your entire house. Download CasaTunesSync for iOS from the Apple App Store. Its free. Create playlists on your iPod Classic or iPod Nano so that they can be accessed anywhere in the house using the CasaTunes music server. Free download CasaTunesSync 09e8f5149f

### **CasaTunesSync For ITunes Crack + License Keygen (Final 2022)**

CasaTunesSync for iTunes lets you synchronize the iTunes playlists with CasaTunes in real-time and listen to your favorite music throughout the entire house. You can add song lists from iTunes to the available playlists in CasaTunes, and in this way you can edit the current song lists from CasaTunes to iTunes. Newsletter Facebook Page We are feeling grateful to our listeners around the world. If you'd like to show us your appreciation, just click the orange button below.Author: camise The United States Food and Drug Administration (FDA) has officially warned against the use of ayurvedic and traditional medicinal herbs to treat yeast infection and candidiasis due to the lack of available clinical data. The FDA released a revised draft guidance in 2010 which stated that herbs could be used to treat bacterial infections but not fungal infections including yeast infections. However, on October 28, 2016, the FDA issued a warning against the use of herbs to treat fungal infections. The revised guidance cited that clinical data was lacking for herbal preparations in the treatment of candidiasis and other common types of infections. The FDA also noted that herbs often contain elements that can be toxic in high enough doses and that for this reason any herbal products that are not manufactured in the US or other countries following Good Manufacturing Practices (GMPs) should be avoided. According to the statement, although some studies have indicated that certain herbs may be used in combination with or without other medication to treat fungal infections, they were not found to be effective against candidiasis. The FDA noted that it could not recommend the use of any herbs with the exception of the sedative valerian for the treatment of candidiasis as there is no safe and effective treatment. Disclaimer: This website is intended for educational purposes only. It is not engaged in rendering medical advice or professional services. The information provided should not be used for diagnosing or treating a health problem or a disease. It is not a substitute for professional care. If you have or suspect you may have a health problem, you should consult your health care provider.. The amount of money to fund particular things varies at state and local levels. There's no 'true' minimum or maximum dollar

### **What's New in the CasaTunesSync For ITunes?**

Create playlists, Not only can you listen to your favorite music in CasaTunes, but you can also include MP4 files in the synchronization process. Not only can you listen to your favorite music in CasaTunes, but you can also include MP4 files in the synchronization process. Custom names In order to perform the correct synchronization, you need to enter the name of your CasaTunes music server. Additionally, you can type the name of your iTunes library, the way you wish to view it on the CasaTunes managing device. The app is currently only compatible with Windows 10. Application Details Description: CasaTunesSync for iTunes Create playlists easy updating CasaTunesSync for Windows CasaTunesSync for Windows is a simple to use application, designed to help you upload your music from Windows Media Player onto the CasaTunes music sever, and play it through the streamers, in every room of your house. Create playlists The synchronization process requires a few simple steps. CasaTunesSync for Windows associates itself with Windows Media Player and it is capable of recognizing the afferent libraries and playlists. It means that all you need to do is open Windows Media Player, acquire your favorite songs and add them to a new or existing playlist. Simply click on the arrow next to the title of the song and add it to the available lists, or drag and drop it on the name of the desired playlist, from the menu on the left. Easy updating Once you have configured the order of the

songs, you need to open CasaTunesSync for Windows and click on the Synchronize button. The application detects the playlists available in Windows Media Player and allows you to select those you wish to include in the song queue on the music server. As you open the application, CasaTunesSync for Windows displays the date of the last synchronization and a detailed log of the actions or errors that occurred. You may view the status of the current session in the Details tab. The CasaTunes Library ID and name are automatically generated and displayed, along with the list of transferred items from Windows Media Player. Custom names In order to perform the correct synchronization, you need to enter the name of your CasaTunes music server. Additionally, you can type the name of your Windows Media Player library, the way you wish to view it on the CasaTunes managing device

## **System Requirements For CasaTunesSync For ITunes:**

Minimum: OS: Windows 7 64-bit, Windows 8 64-bit, Windows 8.1 64-bit, Windows 10 64-bit CPU: Intel Core 2 Duo, Dual Core Memory: 2 GB RAM Video: Intel HD 3000 or equivalent DirectX: Version 9.0c Network: Broadband Internet connection Sound Card: DirectX 9.0c compatible Hard Drive: 16 GB available space Additional Notes: The install disk is shipped in DVD format, in case you have problems accessing the CD

<https://www.mesologiehetgooi.nl/wp-content/uploads/Skype4COM.pdf>

<https://www.raven-guard.info/lavasoft-personal-firewall-crack-free-download-2022-latest/>

<https://recreovirales.com/audio-terminator-crack-april-2022/>

[https://tenqri.com/upload/files/2022/06/bpWVXVtMieI7Aa4JLC9G\\_08\\_8cd7c119a7f0544a7e5b64d770345975\\_file.pdf](https://tenqri.com/upload/files/2022/06/bpWVXVtMieI7Aa4JLC9G_08_8cd7c119a7f0544a7e5b64d770345975_file.pdf)

[https://woodplatform.com/wp-content/uploads/2022/06/WebKilit\\_With\\_Full\\_Keygen\\_Free\\_PCWindows\\_Updated.pdf](https://woodplatform.com/wp-content/uploads/2022/06/WebKilit_With_Full_Keygen_Free_PCWindows_Updated.pdf)

[https://sehatmudaalami65.com/wp-content/uploads/2022/06/Flock\\_nLite\\_Addon.pdf](https://sehatmudaalami65.com/wp-content/uploads/2022/06/Flock_nLite_Addon.pdf)

<https://xn----7sbbtkovddo.xn--p1ai/cwm-clock-keygen-full-version/>

[https://kaalama.org/upload/files/2022/06/cY5fOiDxL89kzKBCN52u\\_08\\_395e68ff42441334dd55efec1193c179\\_file.pdf](https://kaalama.org/upload/files/2022/06/cY5fOiDxL89kzKBCN52u_08_395e68ff42441334dd55efec1193c179_file.pdf)

[https://lutce.ru/wp-content/uploads/2022/06/backup\\_entire\\_drive\\_software.pdf](https://lutce.ru/wp-content/uploads/2022/06/backup_entire_drive_software.pdf)

<https://newsandfly.com/wp-content/uploads/2022/06/WOOWEBPRO.pdf>

<http://kiraimmobilier.com/?p=29647>

<https://cefcredit.com/urlmonitor-free-download-for-pc/>

<http://www.ndvadvisers.com/wp-content/uploads/2022/06/delrlean.pdf>

<https://www.aussnowacademy.com/shutdown-xpert-crack-keygen-free/>

<https://www.aussnowacademy.com/flexipdf-win-mac/>

<https://purosautoskansas.com/?p=31961>

[https://hissme.com/upload/files/2022/06/tcMDlDuwouHBhGrbMTtZ\\_08\\_395e68ff42441334dd55efec1193c179\\_file.pdf](https://hissme.com/upload/files/2022/06/tcMDlDuwouHBhGrbMTtZ_08_395e68ff42441334dd55efec1193c179_file.pdf)

[https://social.halvsie.com/upload/files/2022/06/55QwbycKy4LgyweT2dax\\_08\\_395e68ff42441334dd55efec1193c179\\_file.pdf](https://social.halvsie.com/upload/files/2022/06/55QwbycKy4LgyweT2dax_08_395e68ff42441334dd55efec1193c179_file.pdf) [http://rydbergaren.se/wp-content/uploads/2022/06/CD\\_Catalog\\_Expert.pdf](http://rydbergaren.se/wp-content/uploads/2022/06/CD_Catalog_Expert.pdf)

[https://mentorthis.s3.amazonaws.com/upload/files/2022/06/7i5GxCYG98JOqq2wgDIo\\_08\\_395e68ff42441334dd55efec1193c1](https://mentorthis.s3.amazonaws.com/upload/files/2022/06/7i5GxCYG98JOqq2wgDIo_08_395e68ff42441334dd55efec1193c179_file.pdf) [79\\_file.pdf](https://mentorthis.s3.amazonaws.com/upload/files/2022/06/7i5GxCYG98JOqq2wgDIo_08_395e68ff42441334dd55efec1193c179_file.pdf)